Tijdens programmeren GPIO0 verbinden met GND.

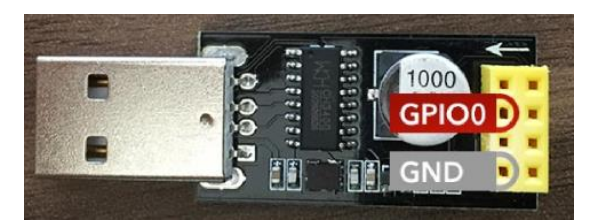

Mogelijkheid 1: draadbrug (hier in de vorm van een weerstand van een paar ohm:

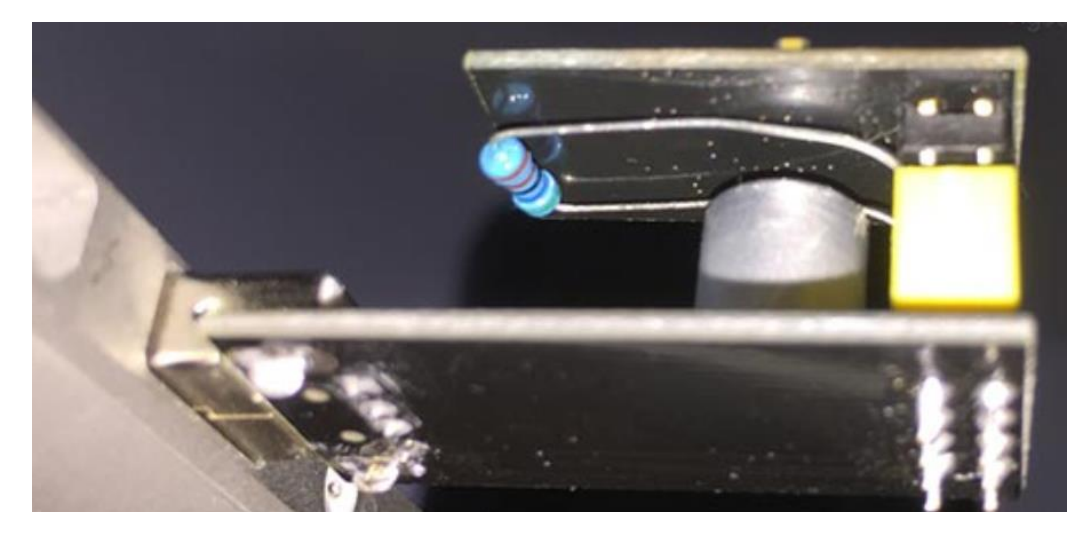

Mogelijkheid 2: permanente programmeeropstelling met gesoldeerde brug:

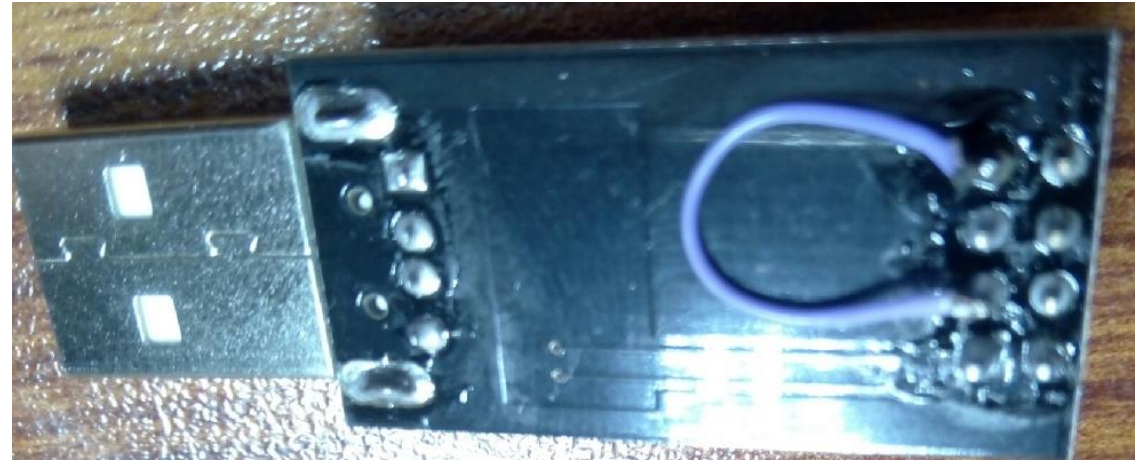